## **(ユーザー設定)**

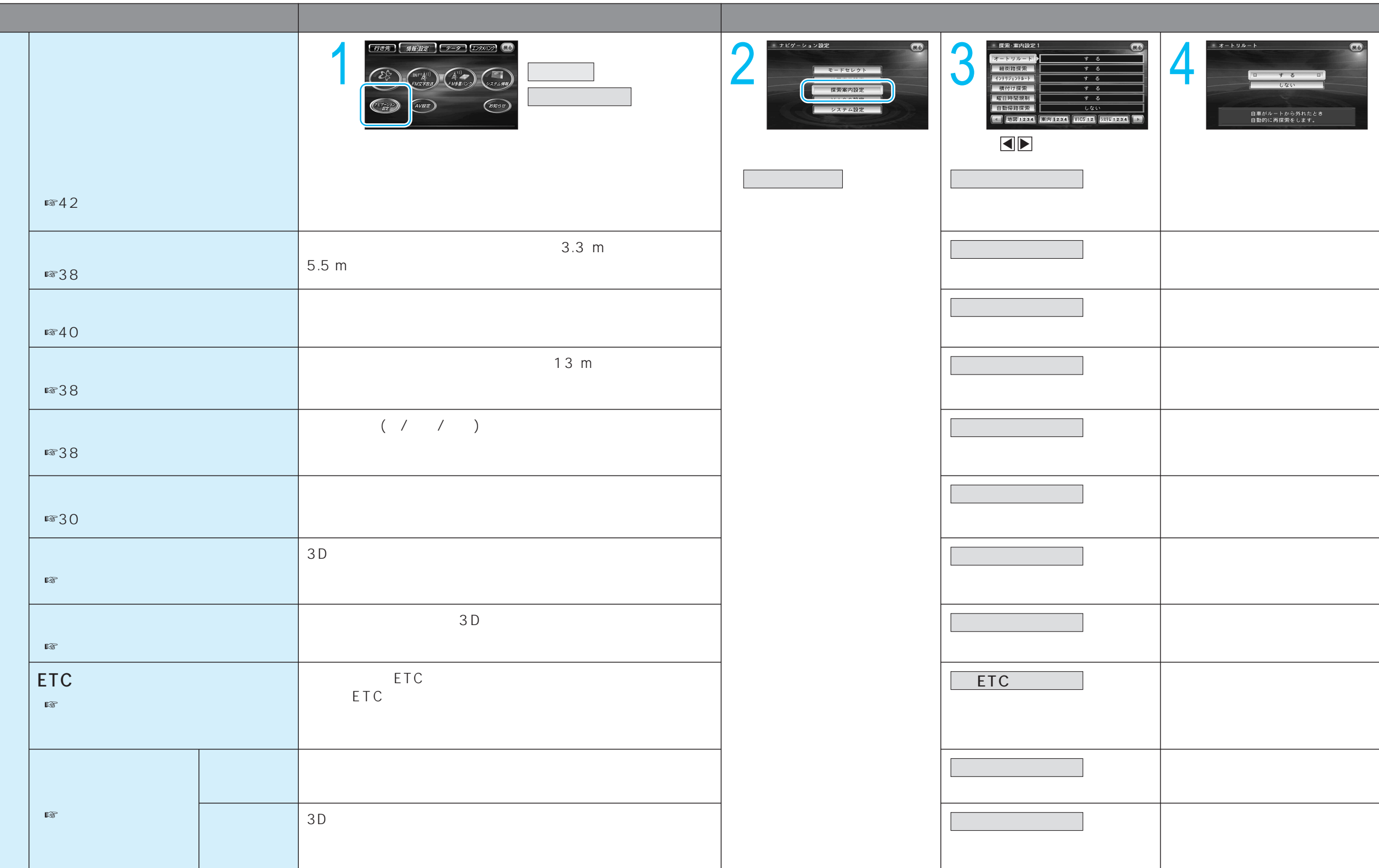